Ipad Instructions Delete App
>>>CLICK HERE<<<

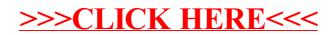